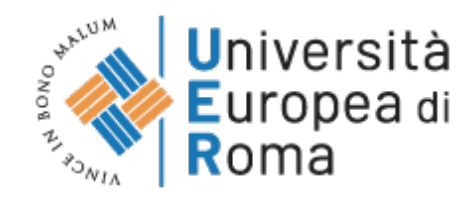

Scannerizza il codice col tuo smartphone per accedere al portale dei servizi UER.

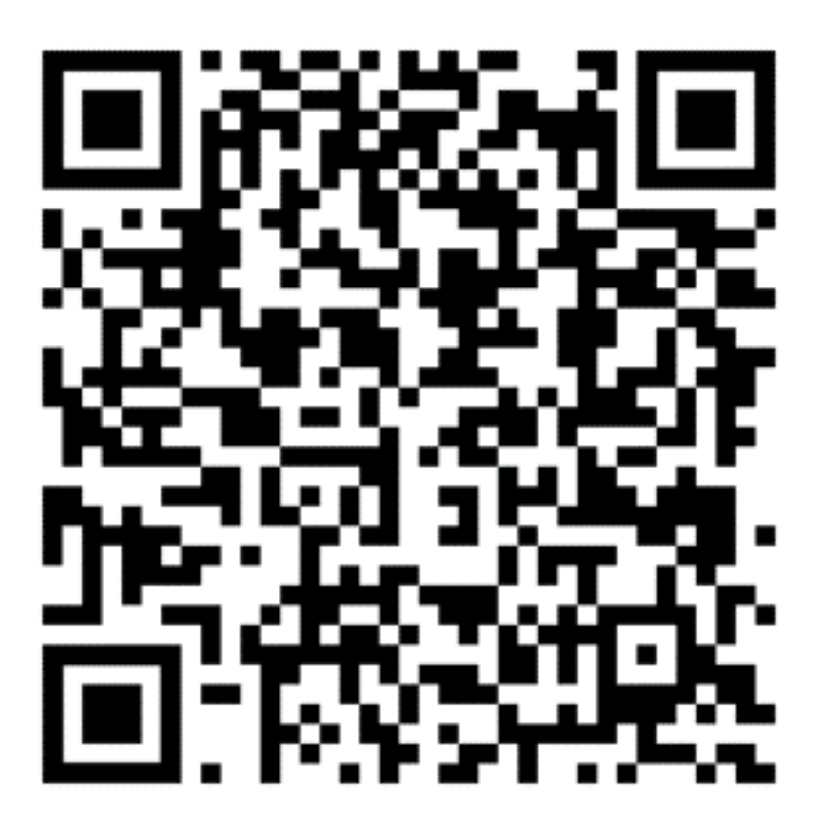